# Observational Health-Data Sciences and Informatics (OHDSI)

### **Natural Language Processing (NLP) Working'Group**

**Hua'Xu 2/14/2018**

# AGENDA

- $\cdot$  Introduction of new members
- $\div$  GitHub repository information
- Updates on ongoing projects
	- $\cdot$  Mapping of Note Types to LOINC/standard vocabulary –Karthik Natarajan, Ruth Reeves, Jon Duke and Hua Xu– Report type list discussion
	- $\cdot$  Landscape Analysis of section identifier systems and proposal of a standard terminology for use – Hua Xu, Karthik Natarajan
	- $\cdot$  Mapping of CUIs to standard terminology Juan Banda, Juan will present some updates today
	- $\cdot$  Rules for defining term\_exists led by Stephane Meystre– Ongoing work, will present in the next meeting
	- $\div$  Examples and rules for term\_temporal led by George Hripsack (Sunny) – Sunny to update regarding temporal modifiers.
	- Standardization of term\_modifiers and values Hua Xu

# NLP Wrappers - CLAMP / cTAKES / Metamap Lite

### https://github.com/OHDSI/NLPT

- Clone source code
- Import existing project to Eclipse
- Download dependencies
- Setup UMLS account
- Apply CLAMP Command line licer
- Ongoing
	- $-$  Mappings from CUI to standard  $c_0$
	- Normalization of modifiers

– …

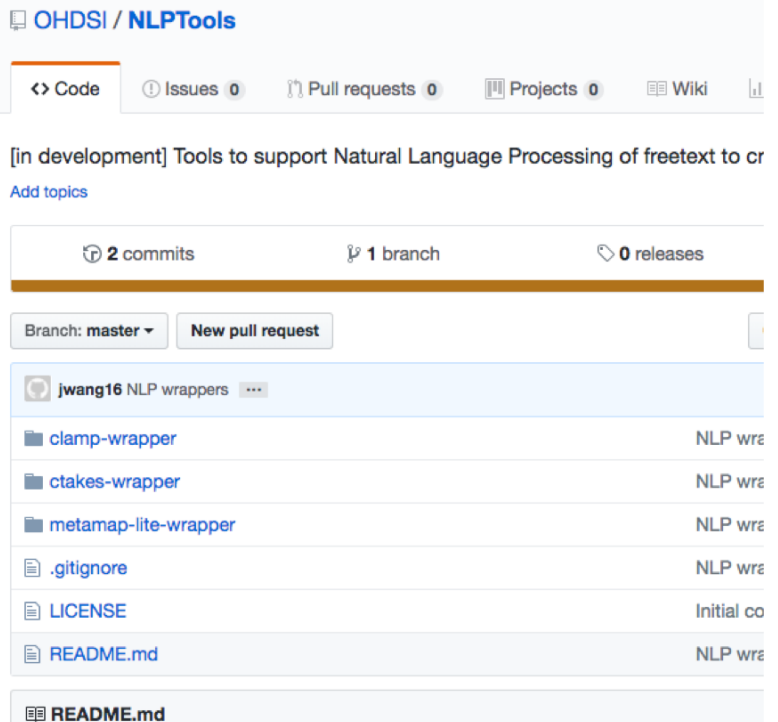

# Mapping from UMLS CUI into the OHDSI Vocabulary

Juan'M.'Banda

# What are we trying to do?

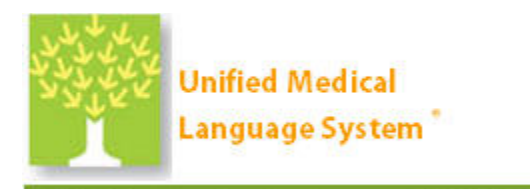

#### **Concept Unique Identifiers (CUI)**

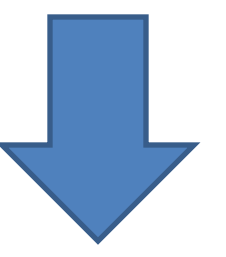

**OHDSI** concept\_id's

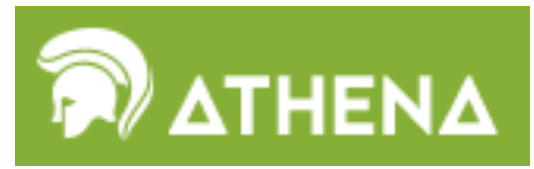

**ATHENA(Standardized(Vocabularies**

# Challenges

• UMLS (2017AB) has 131 English vocabularies

• OHDSI Vocabulary (Jan-2018) has 71+ vocabularies

• Some versioning issues

# The Real Challenge

• OHDIS concept code which is the source code (in RxNorm, SNOMED) can be overlapping between different vocabularies

Filtering on a per-vocabulary basis is needed

## Our approach

#### 1) Identify matching vocabularies on both sides (HPCS, ICD9, ICD10, SNOMED annisasy)AB - MRSAB table

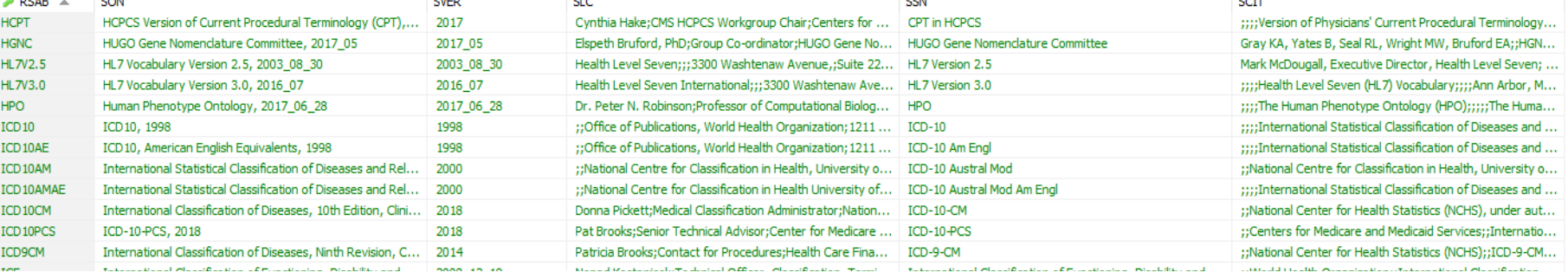

#### OHDSI Vocabulary – Vocabulary table

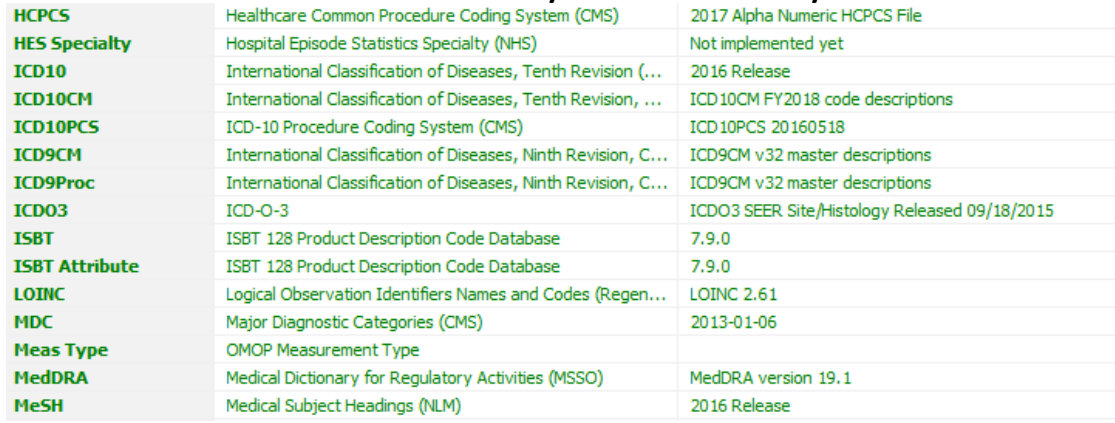

# Our approach (2)

### 2) Obtain CUI via concept\_code (OHDSI) and

code (UMLS)

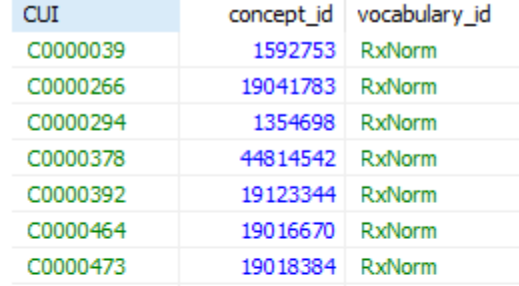

#### **UMLS%via%CUI**

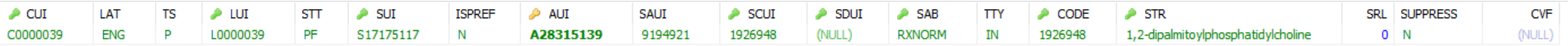

#### **OHDSI Vocab via concept\_id**

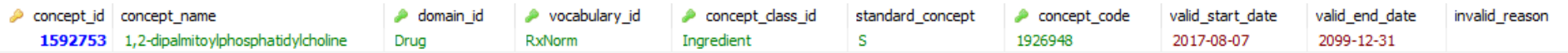

### Sample queries

*#### RXNORM mappings #####*

**SELECT** AA.\* **FROM** (

**SELECT** A.CUI, B.concept\_id, B.vocabulary\_id **FROM** umls2017ab\_AC.MRCONSO **as** A **LEFT JOIN** OHDSIVocab.concept **as** B **ON** A.CODE=B.concept\_code **WHERE** A.LAT='ENG' **AND** A.SAB='RXNORM' **AND** B.vocabulary\_id='RxNorm'

) AA **GROUP BY** AA.CUI;

*#### CPT4 mappings #####*

**SELECT** AA.\* **FROM** (

**SELECT** A.CUI, B.concept\_id, B.vocabulary\_id **FROM** umls2017ab\_AC.MRCONSO **as** A **LEFT JOIN** OHDSIVocab.concept **as** B **ON** A.CODE=B.concept\_code **WHERE** A.LAT='ENG' **AND** A.SAB='CPT' **AND** B.vocabulary\_id='CPT4'

) AA **GROUP BY** AA.CUI;

# What is next?

• We will share a fully mapped table

• We will then build a mapping package, which has the flexibility of changing the Source-Destination vocabularies (for vocabulary/UMLS%refreshes

## Question?

### Thank you for your time!

jmbanda@stanford.edu

# SUTime

- Part of the Stanford CoreNLP pipeline, SUTime is a library for recognizing and normalizing time expressions
- Rule-based system using patterns
- Annotation follows TimeML TIMEX3 standard
- Main temporal types
	- $-$  Time instance (e.g. 2011 Aug 11)
	- Duration+(e.g.+3+days),+
	- $-$  Range, a time interval with start and end points
	- $-$  Set of temporal, e.g. Every Friday
	- $-$  Can also parse relative times with respect to reference date

Ref:+https://nlp.stanford.edu/software/sutime.html https://github.com/evandrix/stanford-corenlp/blob/master/sutime/defs.sutime.txt

# SUTime

#### • Date

- $-$  <TIMEX3 tid="t1" type="DATE" value="1963-10" >October of 1963</TIMEX3>
- <TIMEX3 tid="t1" type="DATE" value="1994-WI" >winter of nineteen ninety four</TIMEX3>
- $-$  <TIMEX3 tid="t2" type="DATE" value="PAST\_REF">recently</TIMEX3>
- $-$  <TIMEX3 tid="t5" type="DATE" value="PRESENT\_REF">now</TIMEX3>
- <TIMEX3 tid="t10" type="DATE" value="FUTURE\_REF">future</TIMEX3>
- Duration
	- $-$  <TIMEX3 tid="t1" TYPE="DURATION" VAL="P56Y">fifty six years</TIMEX3>
- Duration Range
	- <TIMEX3 tid="t1" type="DURATION" alt value="P2M/P3M" >two to three months</TIMEX3>
- Set
	- <TIMEX3 tid="t1" value="XXXX-WXX-7" type="SET" quant="every third" periodicity="P3W">Every third Sunday</TIMEX3>
- Time
	- <TIMEX3 tid="t1" value="2011-08-01T17:05:00" type="TIME">5:05 in the afternoon</TIMEX3>